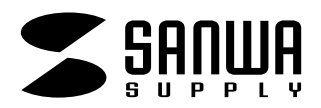

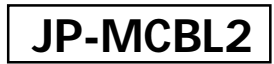

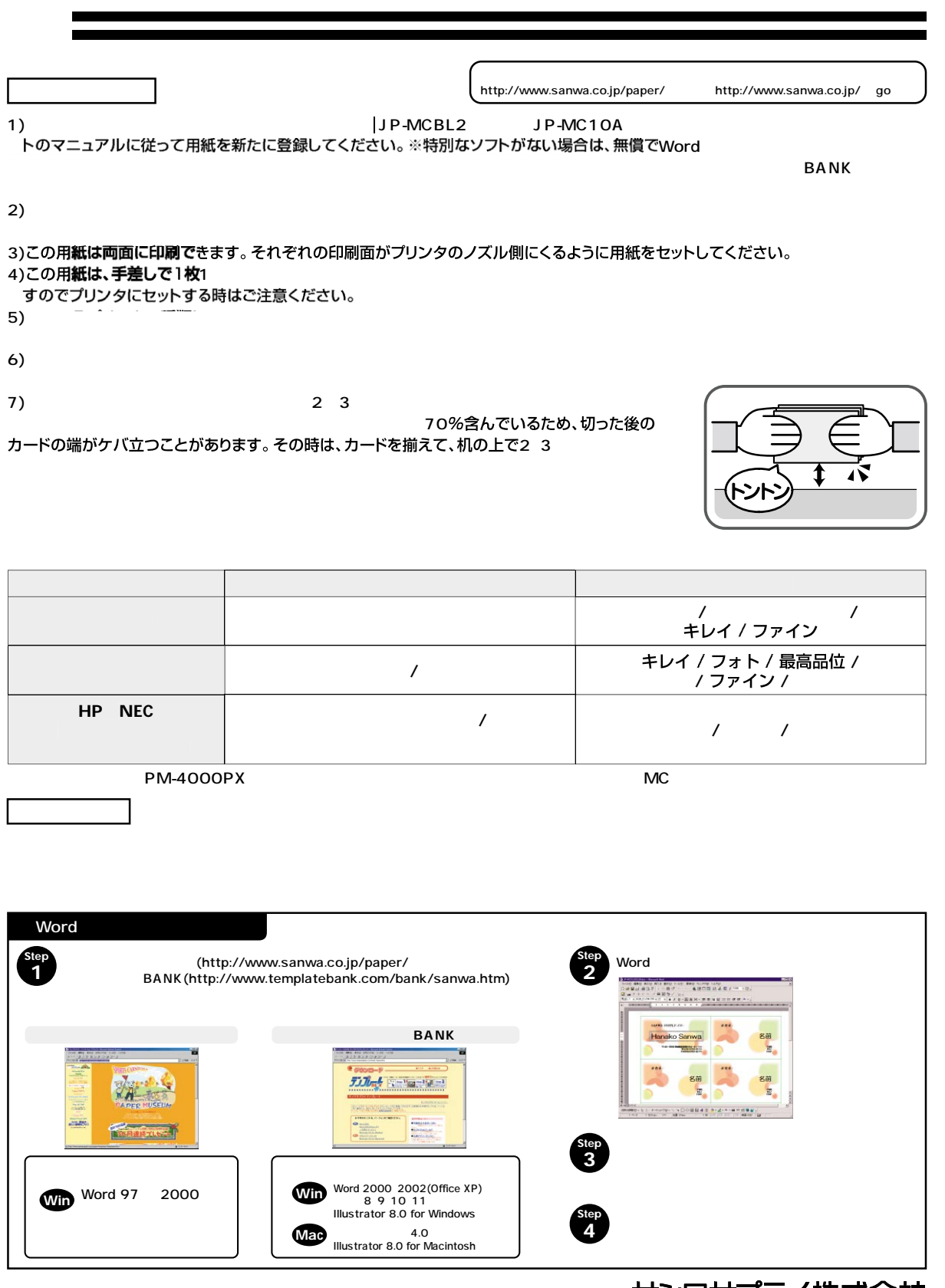

**サンワサプライ株式会社<br>/www.sanwa.co.jp**